# 5-5-7 サンプルデータ

Field データの"データを参照するタイプ"の作成例を挙げます。これらのサンプルの Field ファイルとデータファイル、座標ファイルは同じディレクトリ下にあるものとします。

#### 例1)3次元空間内の離散点に分布するデータを作成

□サンプル Field ファイル(sample1.fld)

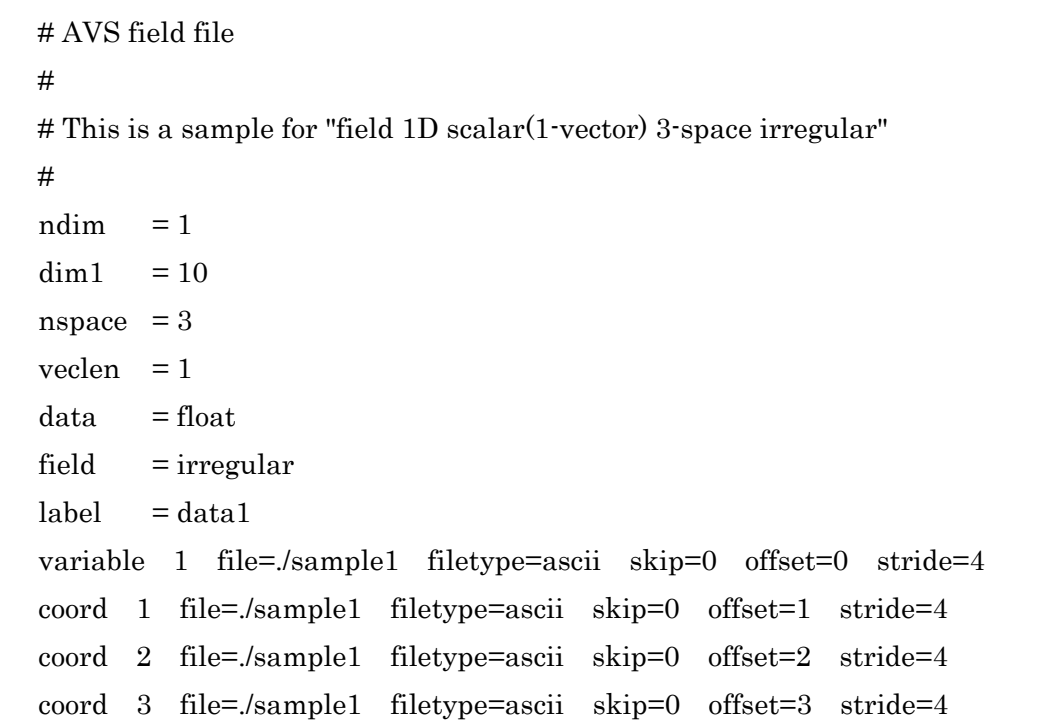

□データファイル(sample1)

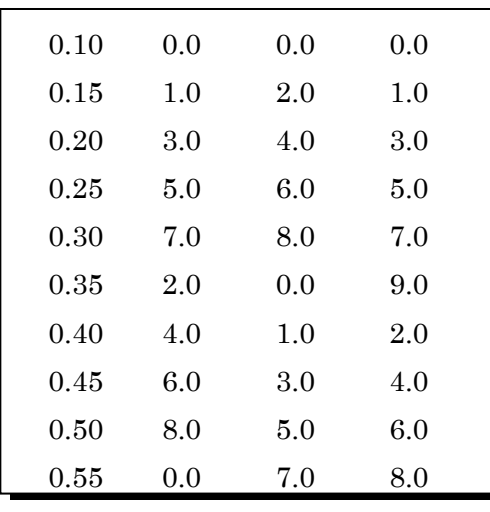

#### 例2) 2次元平面内の離散点に分布するデータ成分数2のデータを作成

□サンプル Field ファイル(sample2.fld)

# AVS field file # # This is a sample for "field 1D 2-vector 2-space irregular" # ndim  $= 1$  $dim1 = 10$  $nspace = 2$ veclen = 2  $data = float$ field = irregular  $label = dat_x dat_y$ variable 1 file=./sample2 filetype=ascii skip=1 offset=0 stride=4 variable 2 file=./sample2 filetype=ascii skip=1 offset=1 stride=4 coord 1 file=./sample2 filetype=ascii skip=1 offset=2 stride=4 coord 2 file=./sample2 filetype=ascii skip=1 offset=3 stride=4

□データファイル(sample2)

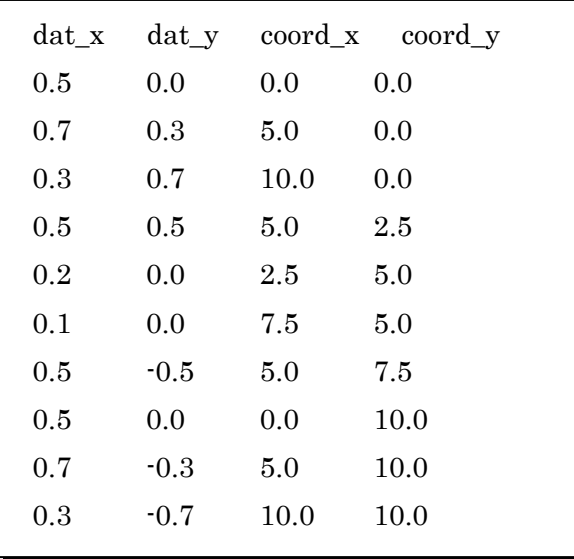

### 例3)2次元直交等間隔格子のデータを作成

□サンプル Field ファイル(sample3.fld)

```
# AVS field file 
#
# This is a sample for "field 2D scalar(1-vector) uniform"
#
ndim = 2dim 1 = 3dim2 = 3nspace = 2veclen = 1data = integerfield = uniformlabel = data1variable 1 file=./sample3 filetype=ascii
```
□データファイル(sample3)

| 10 |
|----|
| 20 |
| 30 |
| 40 |
| 50 |
| 60 |
| 70 |
| 80 |
| 90 |
|    |

### 例4)2次元直交不等間隔格子、データ成分数2のデータを作成

□サンプル Field ファイル(sample4.fld)

```
# AVS field file 
#
# This is a sample for "field 2D 2-vector 2-space rectilinear"
#
ndim = 2dim 1 = 3dim2 = 3nspace = 2veclen = 2data = floatfield = rectilinear
label = data1 data2variable 1 file=./sample4 filetype=ascii skip=1
variable 2 file=./sample4 filetype=ascii skip=11
coord 1 file=./sample4 filetype=ascii skip=21
coord 2 file=./sample4 filetype=ascii skip=25
```
□データファイル(sample4)

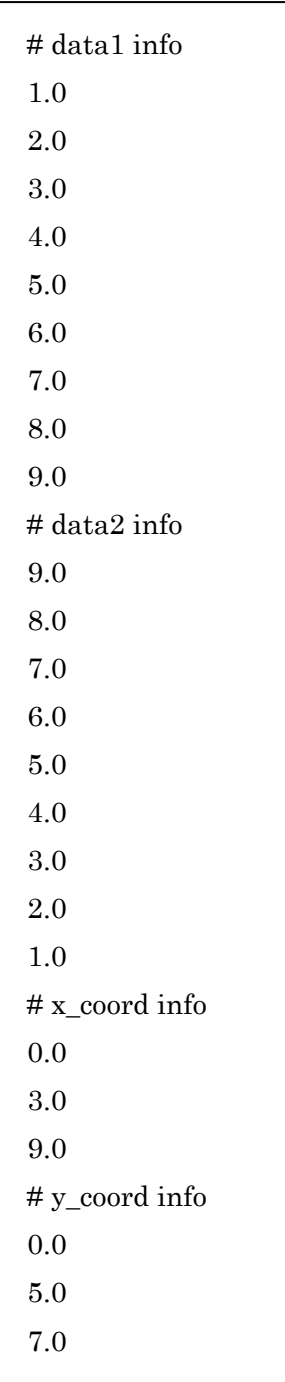

### 例5) 3次元直交等間隔格子のデータを作成

□サンプル Field ファイル(sample5.fld)

```
# AVS field file 
#
# This is a sample for "field 3D scalar(1-vector) uniform"
#
ndim = 3dim 1 = 3dim2 = 3dim3 = 2nspace = 3vech = 1data = integer
field = uniformlabel = data1variable 1 file=./sample5 filetype=ascii
```
□データファイル(sample5)

| 10      |  |
|---------|--|
| $20\,$  |  |
| 30      |  |
| 40      |  |
| 50      |  |
| 60      |  |
| 70      |  |
| 80      |  |
| 90      |  |
| 100     |  |
| 110     |  |
| 120     |  |
| 130     |  |
| 140     |  |
| $150\,$ |  |
| $160\,$ |  |
| 170     |  |
| $180\,$ |  |
|         |  |

例6)3次元直交不等間隔格子、データ成分数3のデータを作成

(データファイルと座標ファイルが別々)

```
 □サンプル Field ファイル(sample6.fld)
```

```
# AVS field file 
#
# This is a sample for "field 3D 3-vector 3-space rectilinear"
#
ndim = 3dim 1 = 2dim2 = 3dim3 = 4nspace = 3veclen = 3data = floatfield = rectilinear
label = data1 data2 data3variable 1 file=./sample6_data filetype=ascii skip=1 offset=0 stride=3
variable 2 file=./sample6_data filetype=ascii skip=1 offset=1 stride=3
variable 3 file=./sample6_data filetype=ascii skip=1 offset=2 stride=3
coord 1 file=./sample6_coord filetype=ascii skip=1 
coord 2 file=./sample6_coord filetype=ascii skip=4 
coord 3 file=./sample6_coord filetype=ascii skip=8
```

| # data1 | data2 | data3   |
|---------|-------|---------|
| $1.0\,$ | 1.0   | 4.0     |
| 1.0     | 2.0   | 4.0     |
| 1.0     | 3.0   | 4.0     |
| 1.0     | 4.0   | 4.0     |
| 1.0     | 5.0   | 4.0     |
| 1.0     | 6.0   | 4.0     |
| 2.0     | 1.0   | 3.0     |
| 2.0     | 2.0   | 3.0     |
| 2.0     | 3.0   | 3.0     |
| 2.0     | 4.0   | 3.0     |
| 2.0     | 5.0   | 3.0     |
| 2.0     | 6.0   | 3.0     |
| 3.0     | 1.0   | 2.0     |
| 3.0     | 2.0   | 2.0     |
| 3.0     | 3.0   | 2.0     |
| $3.0\,$ | 4.0   | $2.0\,$ |
| 3.0     | 5.0   | 2.0     |
| 3.0     | 6.0   | 2.0     |
| 4.0     | 1.0   | 1.0     |
| 4.0     | 2.0   | 1.0     |
| 4.0     | 3.0   | 1.0     |
| 4.0     | 4.0   | 1.0     |
| 4.0     | 5.0   | $1.0\,$ |
| 4.0     | 6.0   | $1.0\,$ |

□データファイル(sample6\_data)

□座標ファイル(sample6\_coord)

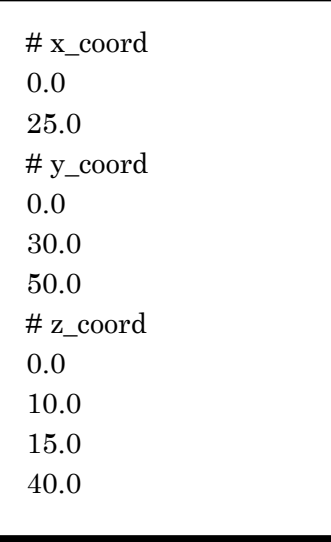

## 例7)3次元 Irregular 格子、データ成分数5のデータを作成

□サンプル Field ファイル(sample7.fld)

```
# AVS field file 
#
# This is a sample for "field 3D 5-vector 3-space irregular"
#
ndim = 3dim 1 = 3dim2 = 4dim3 = 2nspace = 3veclen = 5data = floatfield = irregularlabel = dat1 dat2 dat3 dat3 dat4 dat5variable 1 file=./sample7 filetype=ascii skip=1 offset=0 stride=8
variable 2 file=./sample7 filetype=ascii skip=1 offset=1 stride=8
variable 3 file=./sample7 filetype=ascii skip=1 offset=2 stride=8
variable 4 file=./sample7 filetype=ascii skip=1 offset=3 stride=8
variable 5 file=./sample7 filetype=ascii skip=1 offset=4 stride=8
coord 1 file=./sample7 filetype=ascii skip=1 offset=5 stride=8
coord 2 file=./sample7 filetype=ascii skip=1 offset=6 stride=8
coord 3 file=./sample7 filetype=ascii skip=1 offset=7 stride=8
```

| dat1    | dat2 | dat3 | dat4 | dat5    | $co_{X}$ | $co_y$ | $co_$ Z |
|---------|------|------|------|---------|----------|--------|---------|
| 0.1     | 1.0  | 9.0  | 1.0  | 0.0     | 0.0      | 0.0    | 0.0     |
| 0.2     | 1.0  | 8.0  | 2.0  | 1.0     | 4.0      | 0.0    | 0.0     |
| 0.3     | 1.0  | 7.0  | 3.0  | 0.0     | 6.0      | 0.0    | 0.0     |
| 0.4     | 2.0  | 6.0  | 4.0  | 1.0     | 0.5      | 1.0    | 0.0     |
| 0.5     | 2.0  | 5.0  | 5.0  | 0.0     | 4.5      | 1.0    | 0.0     |
| 0.6     | 2.0  | 4.0  | 6.0  | 1.0     | 6.5      | 1.0    | 0.0     |
| 0.7     | 3.0  | 3.0  | 7.0  | 0.0     | 1.0      | 3.0    | 0.0     |
| 0.8     | 3.0  | 2.0  | 8.0  | 1.0     | 5.0      | 3.0    | 0.0     |
| 0.9     | 3.0  | 1.0  | 9.0  | 0.0     | 7.0      | 3.0    | 0.0     |
| 1.0     | 4.0  | 9.0  | 1.0  | 1.0     | 3.0      | 6.0    | 0.0     |
| 1.1     | 4.0  | 8.0  | 2.0  | 0.0     | 6.0      | 6.0    | 0.0     |
| $1.2\,$ | 4.0  | 7.0  | 3.0  | 1.0     | 8.5      | 6.0    | 0.0     |
| 1.3     | 5.0  | 6.0  | 4.0  | 0.0     | 0.0      | 0.0    | 4.0     |
| 1.4     | 5.0  | 5.0  | 5.0  | 1.0     | 4.0      | 0.0    | 4.0     |
| 1.5     | 5.0  | 4.0  | 6.0  | 0.0     | 6.0      | 0.0    | 4.0     |
| 1.6     | 6.0  | 3.0  | 7.0  | 1.0     | 0.5      | 1.0    | 4.0     |
| 1.7     | 6.0  | 2.0  | 8.0  | 0.0     | 4.5      | 1.0    | 4.0     |
| 1.8     | 6.0  | 1.0  | 9.0  | 1.0     | 6.5      | 1.0    | 4.0     |
| 1.9     | 7.0  | 9.0  | 1.0  | 0.0     | 1.0      | 3.0    | 4.0     |
| 2.0     | 7.0  | 8.0  | 2.0  | 1.0     | 5.0      | 3.0    | 4.0     |
| 2.1     | 7.0  | 7.0  | 3.0  | $0.0\,$ | 7.0      | 3.0    | 4.0     |
| 2.2     | 8.0  | 5.0  | 4.0  | 1.0     | 3.0      | 6.0    | 4.0     |
| 2.3     | 8.0  | 4.0  | 5.0  | 0.0     | 6.0      | 6.0    | 4.0     |
| 2.4     | 8.0  | 3.0  | 6.0  | 1.0     | 8.5      | 6.0    | 4.0     |
|         |      |      |      |         |          |        |         |

□データファイル(sample7)